### PA152: Efektivní využívání DB 10. Ladění schéma

Vlastislav Dohnal

### Schéma

#### ■ Schéma relace

Seznam atributů, jejich typů a integritních omezení

Např.

■ Relace student(uco, jmeno, prijmeni, datum\_narozeni)

#### ■ Schéma databáze

Schéma všech relací

## Rozdíly ve schématech

■ Stejná data lze uložit různými způsoby

■ Příklad Dodavatelé ■ Adresa Objednávky ■ Výrobek, počet, dodavatel

PA152, Vlastislav Dohnal, FI MUNI, 2019 3

## Rozdíly ve schématech

#### ■ Alternativy

- Schéma 1
	- Objednávka1(dodavatel id, výrobek id, počet, dodavatel\_adresa)
- Schéma 2
	- Objednávka2(dodavatel id, výrobek id, počet)
	- Dodavatel(id, adresa)
- Rozdíly
	- Schéma 2 šetří místem
	- Schéma 1 nemusí zachovat adresu, pokud není objednávka

## Rozdíly ve schématech

- Rozdíly ve výkonu
	- Častý přístup k adrese dodavatele konkrétního výrobku
		- $\bullet \rightarrow$  schéma 1 je vhodnější (není potřeba spojení)
	- Mnoho objednávek
		- $\blacksquare \rightarrow$  schéma 1 plýtvá místem (opakování adresy)
		- $\blacksquare \rightarrow$  relace bude mít mnoho bloků

## Teorie pro správný návrh schéma

- Normální formy
	- □ 1NF, 2NF, 3NF, Boyce-Coddova NF, ...
- Funkční závislost
	- $\Box A \rightarrow B$ 
		- <sup>◼</sup> *B funkčně závisí na A*
		- Hodnotu atributu *B* zjistíme, pokud známe hodnotu atributu *A*
		- Nechť *t*, *s* jsou lib. řádky relace, pak platí:  $t[A] = s[A] \Rightarrow t[B] = s[B]$

## Teorie pro správný návrh schéma

- Objednávka1(dodavatel id, výrobek id, počet, dodavatel\_adresa)
- Příklad funkčních závislostí
	- $\Box$  dodavatel id  $\rightarrow$  dodavatel adresa
	- $\Box$ dodavatel id, výrobek id  $\rightarrow$  počet

## Teorie pro správný návrh schéma

- $\blacksquare$  K je primární klíč
	- $\Box K \rightarrow R$
	- $\Box L \rightarrow R$  pro libovolné  $L \subset K$ 
		- $\blacksquare$  Tj. pro každý atribut A z R platí: K  $\rightarrow$  A a L  $\not\rightarrow$  A

■ Příklad Dodavatel(id, adresa)  $\Box$ id  $\rightarrow$  adresa *id* je primární klíč

## Teorie pro správný návrh schéma ■ Příklad

□Objednávka1(dodavatel id, výrobek id, počet, dodavatel\_adresa)

 $\Box$  dodavatel id  $\rightarrow$  dodavatel adresa  $\Box$ dodavatel id, výrobek id  $\rightarrow$  počet

*dodavatel\_id, výrobek\_id* je primární klíč

### Normalizace schématu

- 1NF všechny atributy jsou atomické
- 2NF všechny atributy závisí na celém klíči
- 3NF všechny atributy závisí přímo na klíči není tranzitivní závislost
- Normalizace = převod do BCNF (3NF)

### Normalizace schématu

- Relace *R* je normalizovaná, pokud
	- Pro každou netriviální funkční závislost *X* → *A* nad atributy relace *R* platí, že *X* je (super-)klíč.
- Příklad
	- Objednávka1(dodavatel\_id, výrobek\_id, počet, dodavatel\_adresa)
		- $\blacksquare$  dodavatel id  $\rightarrow$  dodavatel adresa
		- $\blacksquare$  dodavatel\_id, výrobek id  $\rightarrow$  počet

Není normalizovaná

## Normalizace schématu

■ Příklad

- □Objednávka2(dodavatel id, výrobek id, počet)
	- dodavatel id, výrobek id  $\rightarrow$  počet
- Dodavatel(id, adresa)
	- $\blacksquare$  id  $\rightarrow$  adresa
- **□Schéma je normalizované**

## Příklad normalizace

■ Banka

Zákazník má otevřený účet Zákazník má korespondenční adresu Účet je vedený konkrétní pobočkou banky

■ Je relace normalizovaná? Banka(zákazník, účet, adresa, pobočka)

## Příklad normalizace

■ Relace

- Banka(zákazník, účet, adresa, pobočka)
- zákazník → účet
- $\square$ zákazník  $\rightarrow$  adresa
- $\square$ účet  $\rightarrow$  pobočka
- ◼ Primární klíč je *zákazník* Důkaz lze provést pomocí funkčních závislostí ■ Relace není normalizovaná Máme tranzitivní závislost

#### Příklad normalizace ■ Rozklad relace na Banka(zákazník, účet, adresa)  $\blacksquare$  zákazník  $\rightarrow$  účet  $\blacktriangleright$  zákazník  $\rightarrow$  adresa Účet(účet, pobočka)  $\bullet$  účet  $\rightarrow$  pobočka Nyní již je normalizované

### Postup návrhu schématu

- Identifikace entit
	- Zákazník, dodavatel, objednávka, …
- Každá entita má atributy
	- Zákazník má adresu, telefon, …
- Entita musí splňovat:
	- 1.Atribut nemá další atribut (je atomický).
	- 2.Musí existovat funkční závislost pro každý atribut, který není součástí klíče.

### Postup návrhu schématu

- Každá entita je nová relace
- Vztah mezi entitami je vyjádřen samostatnou relací

□ PracujeNa(zaměstananec id, projekt\_id)

■ Nalezení funkčních závislostí mezi všemi atributy a kontrola normalizace schématu Pokud existuje závislost *AB* → *C*, pak *ABC* musí být ve stejné relaci.

#### ■ Příklad: Telefonní operátor

#### Entita zákazník má id, adresu a zbývající kredit

■ Závislosti<sup>.</sup>

 $\Box$  id  $\rightarrow$  adresa

 $\Box$  id  $\rightarrow$  kredit

Normalizované schéma

Zákazník(id, adresa, kredit)

■ Nebo

ZákazníkAdresa(id, adresa)

ZákazníkKredit(id, kredit)

Které je vhodnější?

- Volba správného schéma závisí na způsobu používání (dotazování)
	- Výpisy z účtu jsou posílány jednou měsíčně.
	- Kredit je měněn po každém telefonním hovoru.
- $\blacksquare \rightarrow$  Druhé schéma je vhodnější Relace ZákazníkKredit bude menší ■ Méně bloků, může se vejít do paměti  $\bullet \rightarrow$  rychlejší table/index scan

- Jedna relace je vhodnější než dvě
	- Pokud jsou atributy přistupovány současně
	- $\Box \rightarrow$  není potřeba operace spojení
- Dvě relace jsou vhodnější
	- Atributy jsou přistupovány samostatně (nebo některé řádově častěji)
	- Atributy jsou velké (dlouhé řetězce, …)

■ Pozor: LOB jsou uloženy mimo relace.

Některé atributy jsou mnohem častěji aktualizovány než ostatní

#### ■ Jiný příklad

Zákazník má id a adresu (ulice, město, psč)

#### ■ Jaký má smysl schéma:

- ZákazníkUlice(id, ulice)
- ZákazníkMěsto(id, město, psč)

## Vertikální dělení – výkonnost  $R(X, Y, Z) - X$  číslo, Y a Z dlouhé řetězce Rychlost závisí na stylu dotazování

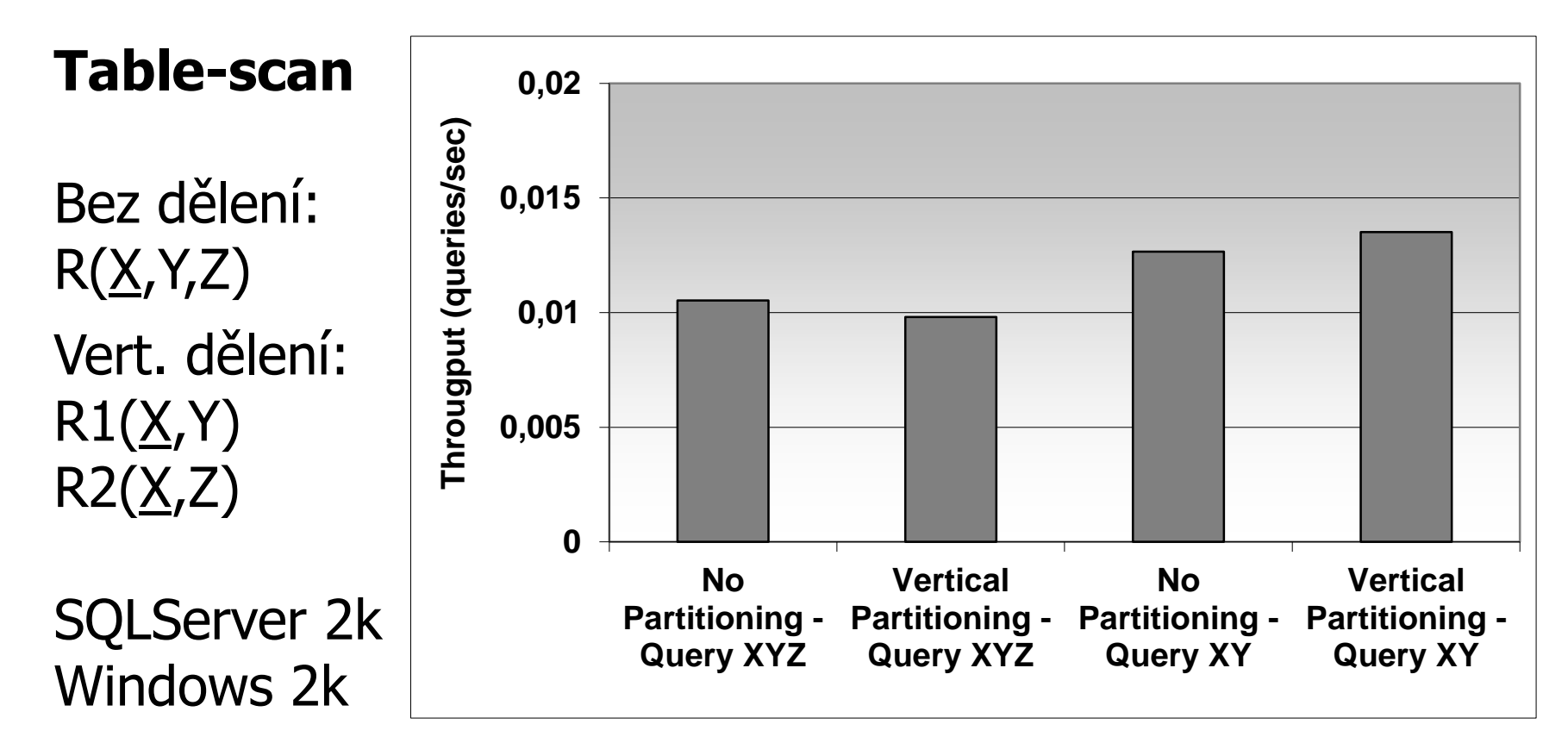

## Vertikální dělení – výkonnost  $R(X, Y, Z) - X$  číslo, Y a Z dlouhé řetězce □ Selekce X=?, projekce XY nebo XYZ

**Index-Scan** 

(index on X)

Vert. dělení je vhodné, pokud vybírám XY častěji než v 25% případů.

Spojení znamená 2 přístupy do indexu.

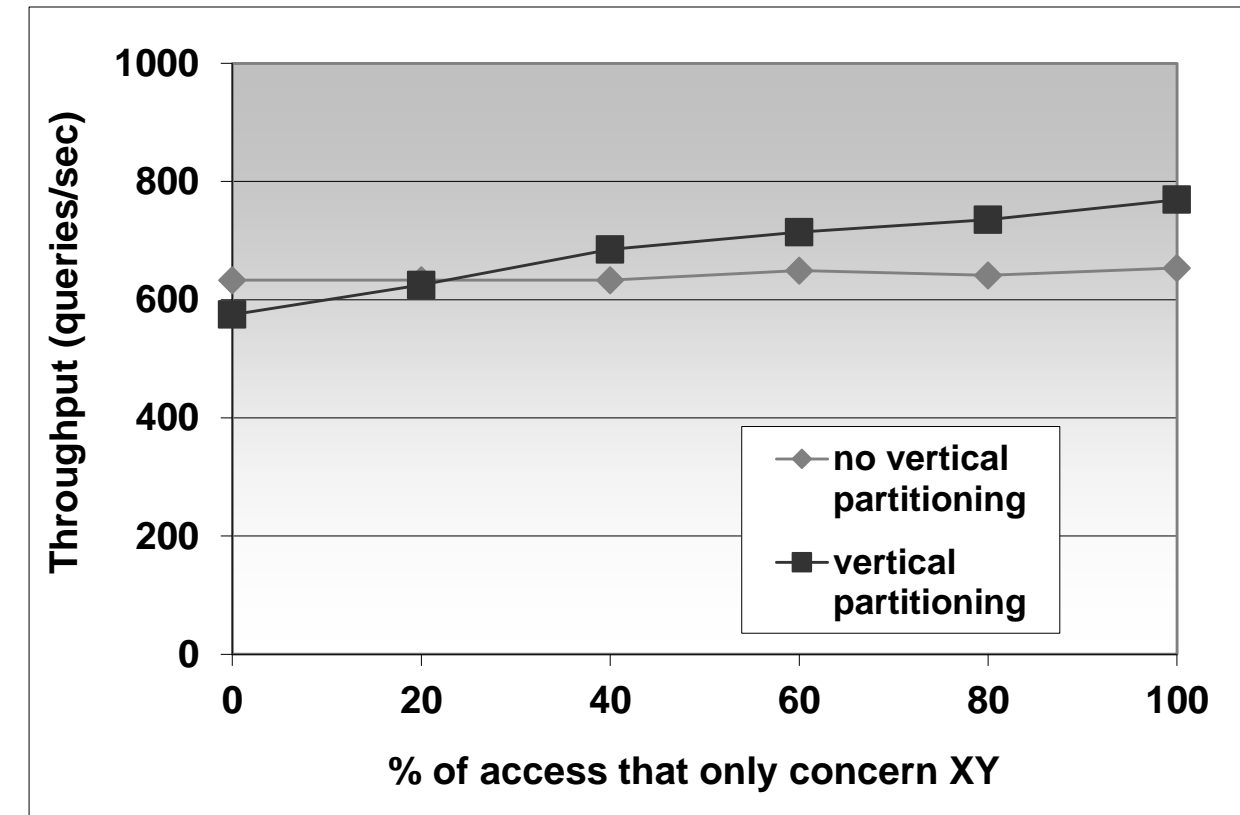

- Začínáme s normalizovaným schématem
- Přidáváme atributy k jedné z relací
- Příklad
	- Akciový trh
		- Historie cen akcií za posledních 3 000 dní
		- Makléř se rozhoduje hlavně podle posledních 10 dnů
	- Schéma
		- AkcieDetail(akcie\_id, datum\_vydání, firma)
		- AkcieCena(akcie\_id, datum, cena)

#### ■ Schéma

- □ AkcieDetail(akcie\_id, datum vydání, firma) □AkcieCena(akcie\_id, datum, cena)
- Dotazy na 10ti denní historii jsou náročné I když je index na *akcie\_id, datum* Navíc pro další informace je třeba spojení s **AkcieDetail**

■ Proveďme replikaci dat

#### ■ Schéma

□ AkcieDetail(akcie\_id, datum\_vydání, firma, cena\_dnes, cena\_včera, …, cena před 10 dny)

AkcieCena(akcie\_id, datum, cena)

■ Dotazování na 10ti denní historii je 1x prohledání indexu, není třeba spojení

#### ■ Nevýhoda

- Replikace dat
	- Nepříliš velká
	- Lze odstranit neukládáním v AkcieCena

 $\Box \rightarrow$  dotazy na průměrné ceny se komplikují, ...

#### ■ Denormalizace

- Porušení normalizace schéma
- Pouze z důvodu rychlosti!
- Vhodné pro

Současný výběr atributů z různých relací

■ Nevhodné pro

Časté aktualizace dat

 $\bullet \rightarrow$  vyhledání "zdrojových" dat kvůli replikaci

- Příklad (TPC-H)
	- **region**(r\_regionkey, *r\_name*, r\_comment)
	- **nation**(n\_nationkey, n\_name, *n\_regionkey*, n\_comment)
	- □ supplier(s\_suppkey, s\_name, s\_address, *s\_nationkey*, s\_phone, s\_acctbal, s\_comment)
	- **item**(i\_orderkey, i\_partkey, *i\_suppkey*, i\_linenumber,
		- i\_quantity, i\_extendedprice, i\_discount, i\_tax, i\_returnflag, i\_linestatus, i\_shipdate, i\_commitdate, i\_receiptdate, i\_shipmode, i\_comment)
	- $\Box$  T(item) = 600 000
		- $T(supplier) = 500$ ,  $T(nation) = 25$ ,  $T(region) = 5$
- PA152, Vlastislav Dohnal, FI MUNI, 2019 29 ■ Dotaz: vyhledání položek (items) evropských výrobců

#### ■ Denormalizovaná relace *item*

 *itemdenormalized* (i\_orderkey, i\_partkey , *i\_suppkey*, i\_linenumber, i\_quantity, i\_extendedprice, i\_discount, i\_tax, i\_returnflag, i\_linestatus, i\_shipdate, i\_commitdate, i\_receiptdate, i\_shipmode, i\_comment, *i\_regionname*);

600 000 řádků

#### ■ Dotazy:

SELECT i\_orderkey, i\_partkey, i\_suppkey, i\_linenumber, i\_quantity, i\_extendedprice, i\_discount, i\_tax, i\_returnflag, i\_linestatus, i\_shipdate, i\_commitdate, i\_receiptdate, i\_shipinstruct, i\_shipmode, i\_comment, r\_name FROM **item**, **supplier**, **nation**, **region** WHERE i\_suppkey =  $s$ \_suppkey AND s\_nationkey =  $n$ \_nationkey AND n\_regionkey = r\_regionkey AND r\_name = 'Europe';

SELECT i\_orderkey, i\_partkey, i\_suppkey, i\_linenumber, i\_quantity, i\_extendedprice, i\_discount, i\_tax, i\_returnflag, i\_linestatus, i\_shipdate, i\_commitdate, i\_receiptdate, i\_shipinstruct, i\_shipmode, i\_comment, i\_regionname FROM **itemdenormalized** WHERE  $i$  regionname = 'Europe';

## Ladění denormalizace – výkonnost ■ Dotaz

Najdi všechny položky evropských výrobců

Normalized: spojení 4 relací

Denormalized: jediná relace 54% vylepšení

Oracle 8i EE Windows 2k 3x 18GB disk

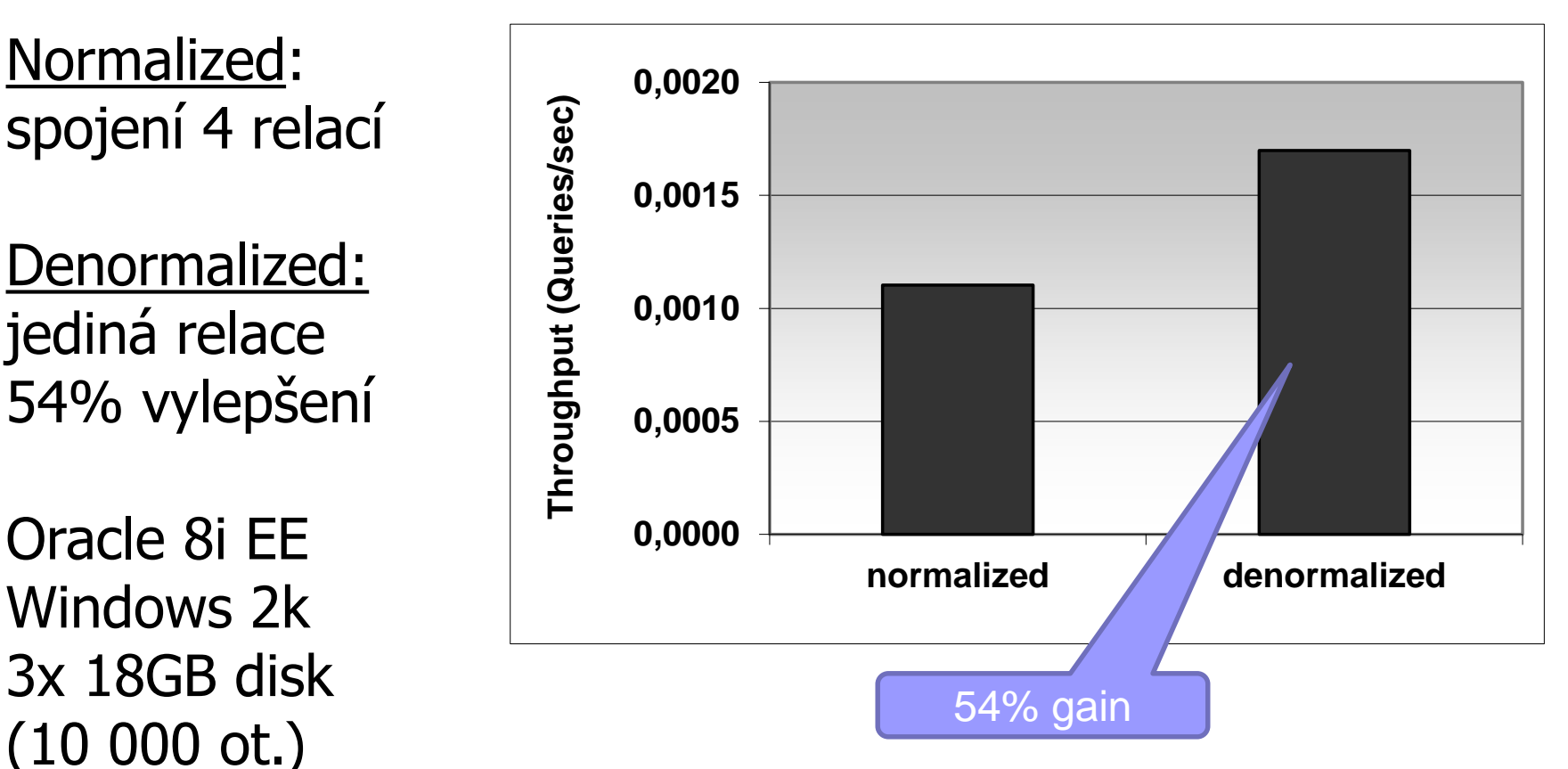

## Prokládání relací

- Alternativa k denormalizaci
- Není vždy podporováno DB systémem

■ Oracle

- Prokládání dvou relací
	- Objednávka2(dodavatel id, výrobek id, počet)
	- Dodavatel(id, adresa)
- Uložení
	- U záznamu dodavatele jsou uloženy jeho objednávky

## Prokládání relací

■ Příklad

■ Objednávka2(dodavatel\_id, výrobek\_id, počet)

■ Dodavatel(id, adresa)

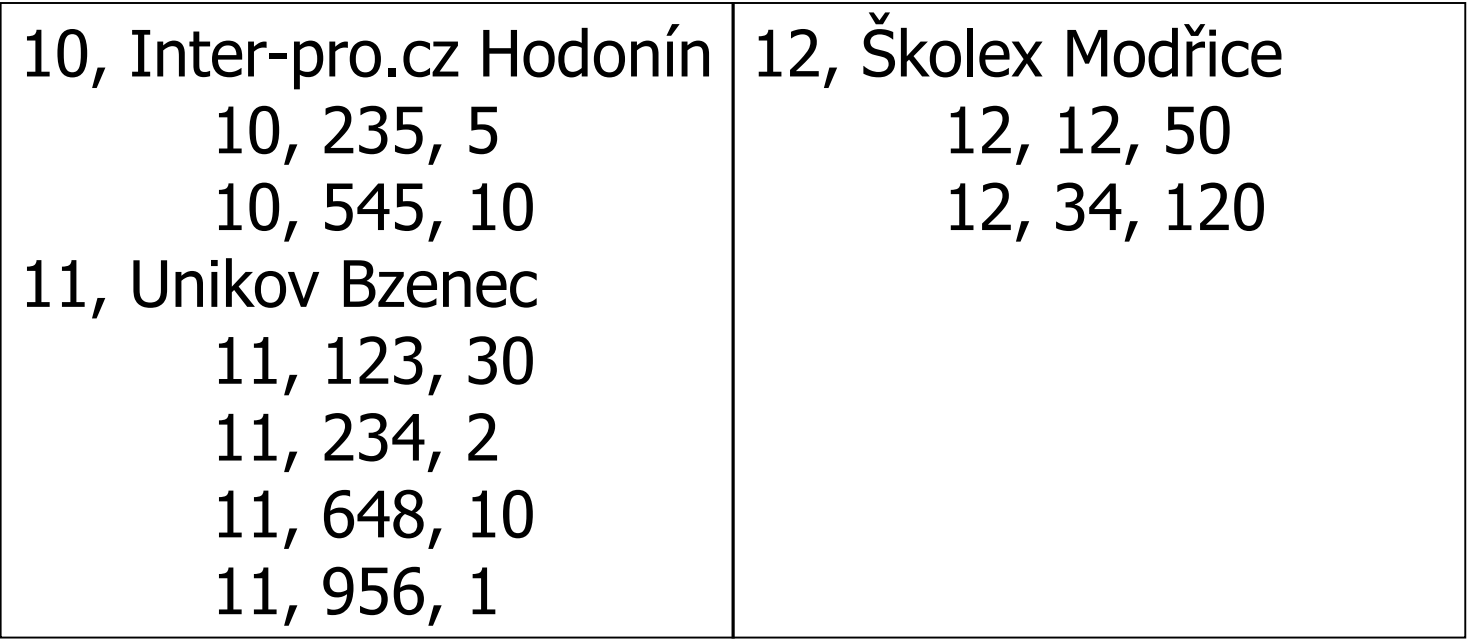

…

## Horizontální dělení

- Rozděluje obsah tabulky podle řádků Vertikální podle sloupců
- ◼ Důvod
	- Snížení objemu dat, se kterým se pracuje Usnadnění mazání
- Použití
	- Archivace dat
	- Prostorové dělení

## Horizontální dělení

#### ■ Automaticky

- Moderní (komerční) DB systémy
	- MS SQL Server 2005 a novější
	- Oracle 9i a novější, ...
	- PostgreSQL 10

#### **■ Ručně**

- S podporou DB systému
	- Optimalizátor dotazů
- Bez podpory DB systému

## Horizontální dělení

■ Změny dotazů:

Automaticky

■ Beze změny

Ručně

■ S podporou DB systému

□ Beze změny

□ Dědičnost tabulek / definice pohledu (UNION ALL)

■ Bez podpory DB systému

Ruční změna dotazu

 Je třeba upravit seznam používaných tabulek ve FROM části.

## Horizontální dělení – SQL Server

#### ■ MS SQL Server 2005 a novější

- Vytvoření dělicí funkce
	- CREATE PARTITION FUNCTION
	- Dělení na intervaly
- Vytvoření dělicího schéma
	- CREATE PARTITION SCHEME
	- Kam se budou data ukládat (na jaké oddíly úložiště)
- Vytvoření dělené tabulky
	- CREATE TABLE ... ON dělicí schéma
	- Ukládaná data jsou automaticky dělena do oddílů
- Vytváření indexů
	- CREATE INDEX
	- Indexy jsou vytvářeny na oddílech tabulky, tj. automaticky děleny

### Horizontální dělení – Oracle

#### ■ Oracle 9i a novější

- Dělení podle rozsahu, výčtu (seznamu), hašování
	- Podporuje i dvojité rozdělení Oddíly se dělí na pododdíly

#### Přímo v CREATE TABLE

[http://docs.oracle.com/cd/B19306\\_01/server.102/b14200/statements\\_7002.htm#i2129707](http://docs.oracle.com/cd/B19306_01/server.102/b14200/statements_7002.htm#i2129707)

#### ■ PostgreSQL 10 a novější

dělení podle rozsahu, výčtu a hašování

■ CREATE TABLE ... ( ... ) PARTITION BY RANGE  $(\ldots);$ 

### Horizontální dělení - MySQL ■ Part of SQL syntax, applies to indexes

- Types: hash, range, list; also double partitioning ■ Limitation on UNIQUE constraints CREATE TABLE ti (id INT, amount DECIMAL(7,2), tr\_date DATE) ENGINE=MyISAM PARTITION BY HASH( MONTH(tr\_date) ) PARTITIONS 6 CREATE TABLE ti … PARTITION BY RANGE (MONTH(tr\_date)) ( PARTITION spring VALUES LESS THAN (4), PARTITION summer VALUES LESS THAN (7), PARTITION fall VALUES LESS THAN (10), PARTITION winter VALUES LESS THAN MAXVALUE );
	- □ All columns used in the table's partitioning expression must be part of every unique key the table may have. Including primary key

#### Horizontální dělení – PostgreSQL ■ PostgreSQL 8.2 a vyšší Dělení podle rozsahu, výčtu (seznamu) **E** Princip (<http://www.postgresql.org/docs/current/static/ddl-partitioning.html>) Využití dědičnosti tabulek ■ Vytvoření základní tabulky □ Nebude ukládat data, bez indexů, ... ■ Jednotlivé oddíly budou zděděné tabulky □ Pro každou tabulku definovat CHECK omezení povolených dat <sup>◼</sup> Vytvoření případných indexů Nevýhoda: nelze používat cizí klíče.

## Horizontální dělení – PostgreSQL

#### ■ Princip

- Vkládání záznamů
	- Vkládání do primární tabulky
	- Primární tabulka má pravidla pro vkládání
		- $\Box$  Vkládání pouze do "nejnovějšího" oddílu  $\rightarrow$  jeden RULE
		- Obecně je třeba mít RULE pro každý oddíl
		- □ Lze realizovat i triggerem (instead-of type)...
- V případě použití pohledů
	- Lze definovat *INSTEAD OF* trigger

### Horizontální dělení – PostgreSQL ◼ Příklad v *db.fi.muni.cz*, schéma *xdohnal* Nerozdělená tabulka *account* <sup>◼</sup> Primární klíč *id*

- $\blacksquare$  R(account) = 200 000
- $\blacksquare$  V(account, home\_city) = 5

home\_city | count home\_city1 | 40020 home\_city2 | 40186 home\_city3 | 39836 home\_city4 | 39959 home\_city5 | 39999

Rozdělená tabulka *account\_parted*

■ Podle home\_city (5 oddílů)

□ Oddíly account parted1 .. account\_parted5

## Horizontální dělení – PostgreSQL ■ Statistiky

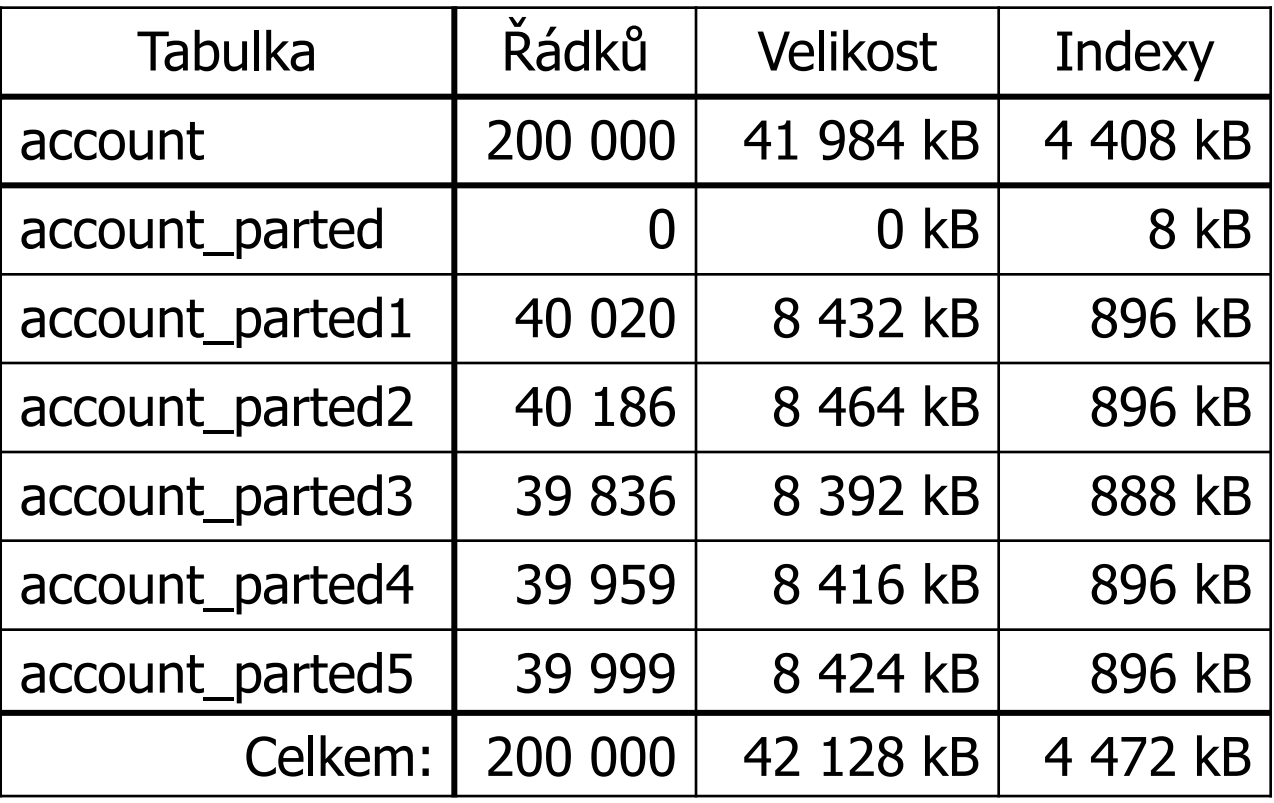

### Horizontální dělení – PostgreSQL ■ Optimalizátor dotazů Povolení kontroly omezení na oddílech

set constraint\_exclusion=on; -- or set it to *partition* 

#### ■ Dotazy (porovnejte plány provádění)

select  $*$  from account where  $id=8;$ select  $*$  from account parted where  $id=8;$ 

select count(\*) from account where home\_city='home\_city1'; select count(\*) from account\_parted where home\_city='home\_city1';

select  $*$  from account where home\_city='home\_city1' and  $id=8;$ select \* from account\_parted where home\_city='home\_city1' and id=8;

## Dělení relací – shrnutí

- Více menších relací
	- **□ Rychlejší dotazování na taková data**
- Nezávislost relací
	- Lze mazat celé relace
- Není replikací dat
	- Každý záznam/hodnota je pouze 1x.
- Fixní uložení
	- **□Data se mezi relacemi nepřesouvají**